# **Bab 6 Objek Implisit**

## **POKOK BAHASAN:**

- Daftar Objek Implisit
- Variabel Request
- Variabel Response

## **TUJUAN BELAJAR:**

Setelah mempelajari bab ini, mahasiswa diharapkan mampu:

- 1. Mahasiswa mengenal Daftar Objek Implisit
- 2. Mahasiswa mengenal Variabel Request
- 3. Mahasiswa mengenal Variabel Response

## **6.1 Daftar Objek Implisit**

JSP menyediakan sejumlah objek yang dikenal dengan sebutan objek implicit (implicit object) atau terkadang disebut variable terdefinisi (predefined variable).

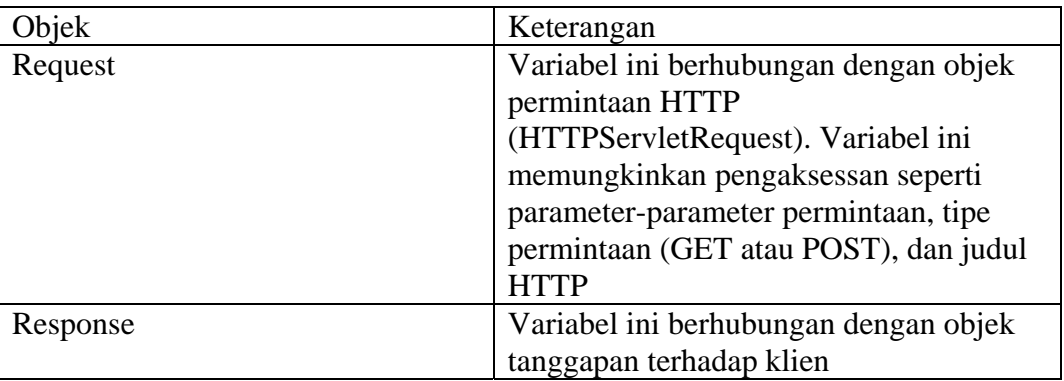

Tabel 1 – Daftar Variabel Terdefinisi.

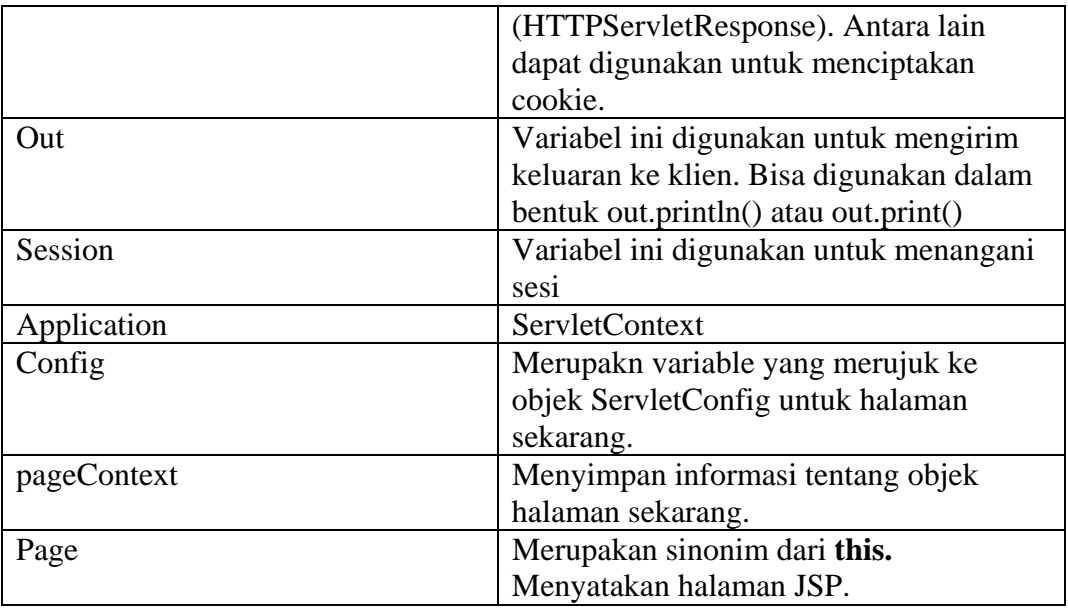

## **6.2 Variabel Request**

Beberapa metode yang terdapat pada variabel request dapat dilihat pada tabel berikut :

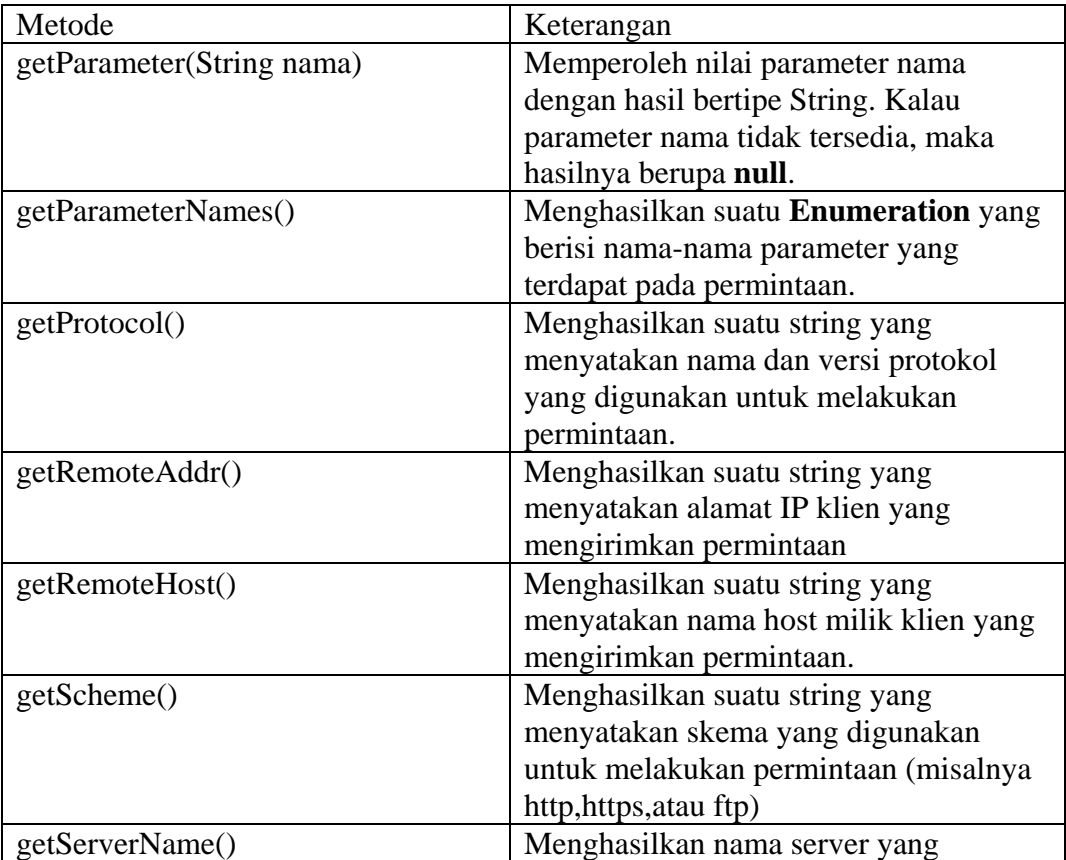

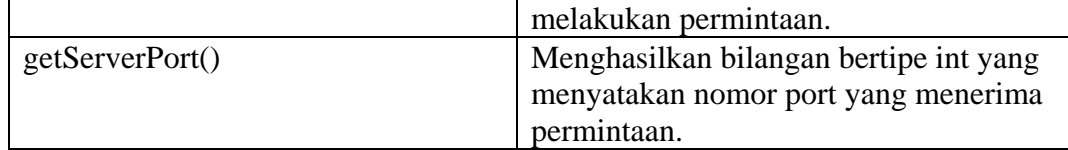

## **6.3 Variabel Response**

Fungsi metode variabel response sangat bervariasi, antara lain digunakan untuk cookie, menambah judul tanggapan, mengubah judul tanggapan, mengirim suatu kode tanggapan kesalahan atau mengalihkan ke suatu URL yang lain.

## **6.4 Percobaan**

1. Membuat object implicit request

Kode : request.jsp

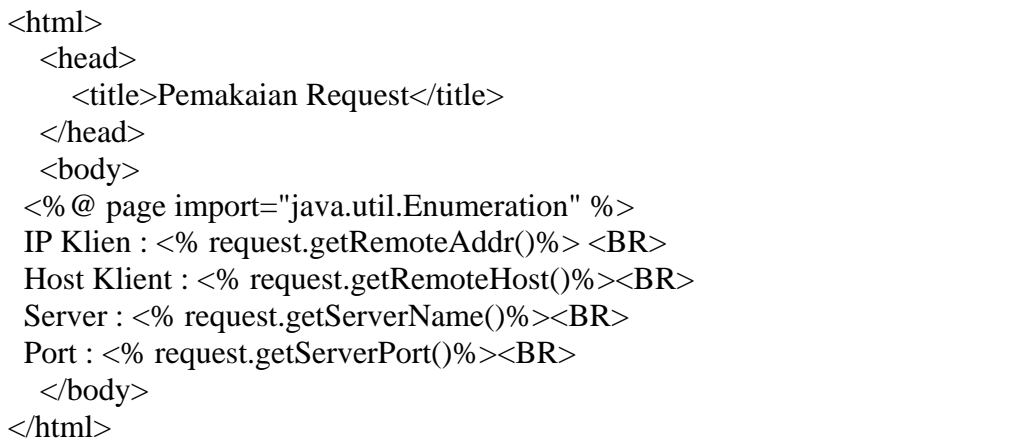

Listing Program 6.1

Hasil di browser :

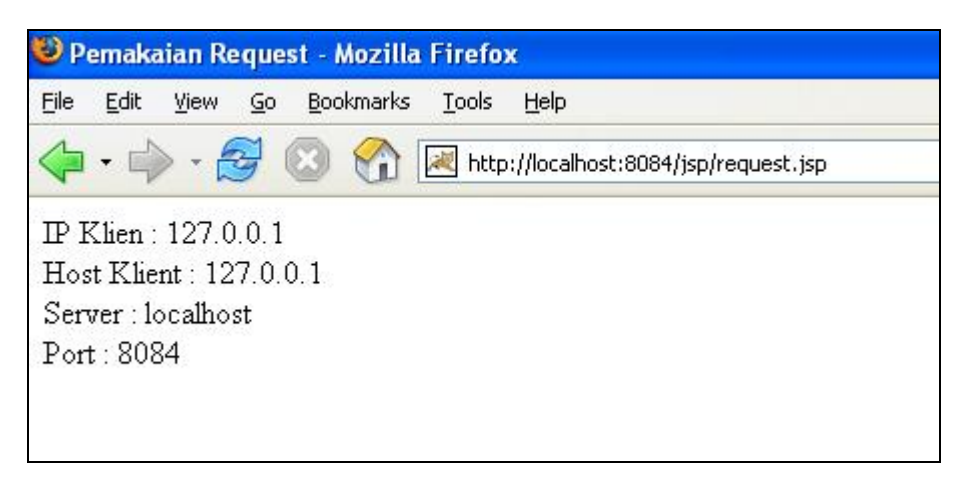

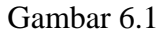

2. Membuat object implisit untuk mendapatkan header.

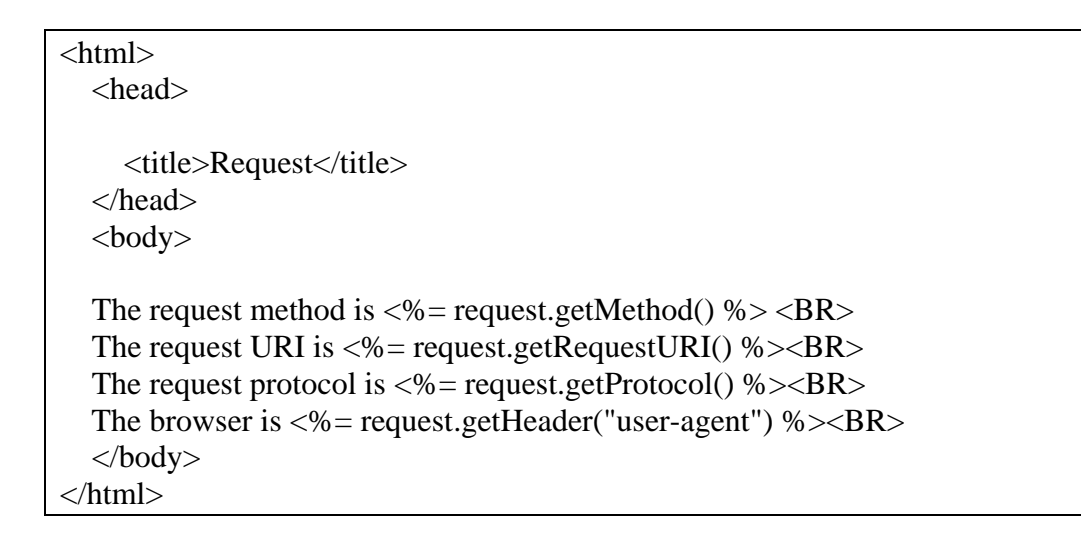

Listing Program 6.2

### Hasil di browser :

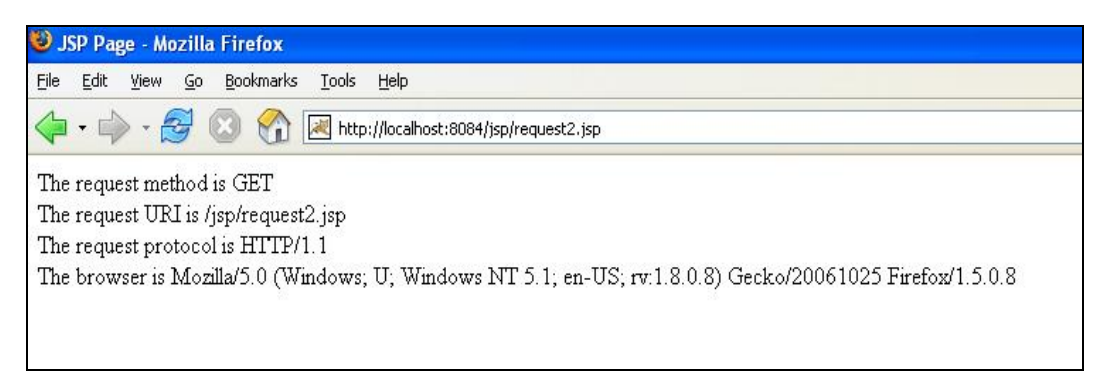

### Gambar<sub>62</sub>

3. Membuat variabel response. Kode : redirect.jsp

```
<html> 
   <head> 
     <title>Redirect</title>
   </head> 
   <body> 
  <\!\% response.sendRedirect("request.jsp"); 
   % > </body> 
</html>
```
Listing Program 6.3

Pada contoh diatas

response.sendRedirect("request.jsp");

akan membuat dokumen request.jsp dijalankan menggantikan redirect.jsp.

## **6.5 Latihan Soal**

- 1. Apa yang dimaksud dengan object implisit?
- 2. Sebutkan cara pembuatan object implisit?
- 3. Apa yang dimaksud dengan variable request dan variable response ?
- 4. Buat sebuah program yang dapat mengenali browser yang dipakai oleh user dengan objek implisit.